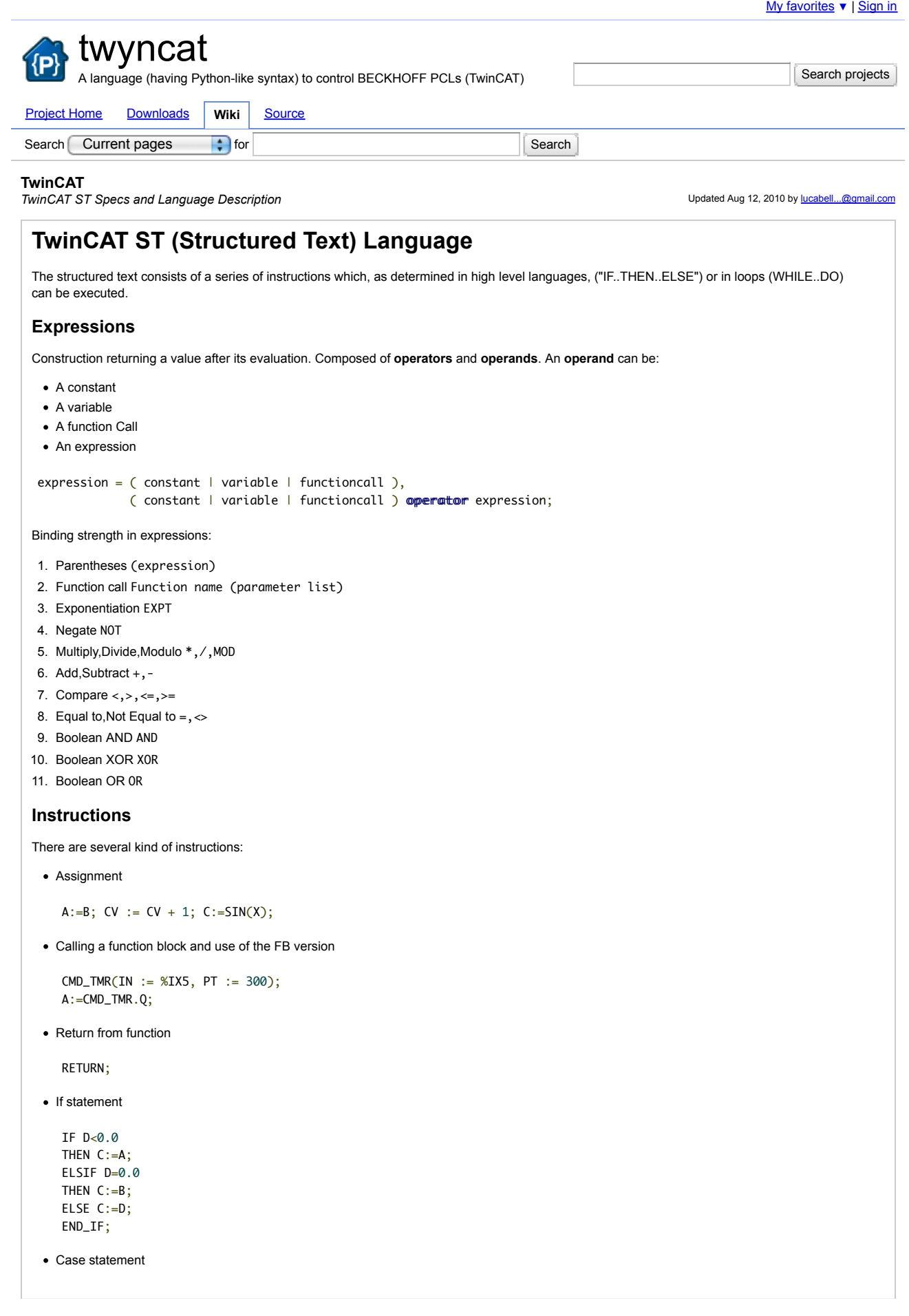

```
CASE INT1 OF 
  1: BOOL1 := TRUE;
  2: BOOL2 := TRUE;
  ELSE 
  B00L1 := FALSE;BOOL2 := FALSE;END_CASE;
• For statement
  FOR I:=1 TO 100 BY 2 DO 
     IF ARR[I] = 70 THEN J:=I;
          EXIT;
      END_IF;
   END_FOR;
While statement
   WHILE J \le 100 AND ARR[J] \le 70 DO
     J:=J+2;END_WHILE:
Repeat Until statement
  REPEAT J:=J+2;
  UNTIL J = 101 OR ARR[J] = 70
  END_REPEAT;
Exit statement
  EXIT;
• Empty instruction
```

```
;
```
### **Data Types**

There are 2 groups of data types:

Standard Data Types User Defined Data Types

# **Standard Data Types**

- **BOOL {TRUE, FALSE}**
- BYTE {0 to 255}
- WORD {0 to 65535}
- DWORD {0 to 4294967295}
- SINT {-128 to 127}
- USINT {0 to 255}
- INT {-32768 to 32767}
- UINT {0 to 65535}
- DINT {-2147483648 to 2147483647}
- UDINT {0 to 4294967295}
- $\bullet$  LINT(n.s.)
- $\bullet$  ULINT(n.s.)
- REAL  $\{-3.402823 \times 10^{4}38 \text{ to } \sim 3.402823 \times 1038\}$
- LREAL {~ -1.79769313486231E308 to ~ 1.79769313486232E308}
- STRING {(dim) 'This is a String';}
- TIME {T#0ms to T#71582m47s295ms} T#9d8h7m6s5ms
- TIME\_OF\_DAY (TOD) {TOD#00:00 to TOD#1193:02:47.295} TOD#00:00:00.001
- DATE {D#1970-01-01 to D#2106-02-06} D#1972-03-29
- DATE\_AND\_TIME (DT) {DT#1970-01-01-00:00 to DT#2106-02-06-06:28:15}
- MEMORY LOCATION {rMyVar1 AT %MW0 : REAL;}

A little example about constants:

- 14 (Decimal Number)
- 2#1001\_0011 (Binary Number)
- 8#67 (Octal Number)
- 16#A (Hexadecimal Number)
- 7.4 instead of 7,4
- 1.64e+009 instead of 1,64e+009
- \$\$ Dollar signs
- \$' Single quotation mark
- \$L or \$I Line feed
- \$N or \$n New line
- \$P or \$p Page feed
- \$R or \$r Line break
- \$T or \$t Tab

In variables defined as SINT, INT, DINT, USINT, UINT, UDINT, BYTE, WORD, DWORD, a single bit can be addressed using dot notation. Not for VAR\_IN\_OUT variables.

#### **User Defined Data Types**

• ARRAY (up to 3 dimensional)

<fField\_N&ame>:ARRAY [<LowLim1>..<WpLim1>、\*<LowLim2>..<WpLim3>...<WpLim3>] OF <elem. Type>

POINTER (ADR() and SIZEOF() functions are needed; dereferenced by adding the content operator "^" after the pointer identifier)

```
<Idemtifier>: POINTER TO <Datatype/Functionblock>;
```
ENUM

```
TYPE <Idemtifier>:(<Emum_@>,<Emum_1>, ...,<Emum_m> *<assign>);END_TYPE
```
• STRUCT (referenced using Structurename.Componentname)

```
TYPE <Structuremame>:
STRUCT 
   \epsilonDeclaration of Variables 1>
 .
 .
    <Declaration of Wariables n>
END_STRUCT
END_TYPE
```

```
• ALIAS
```

```
TYPE <Idemtifier>: <Assigmmemt term>;
END_TYPE
```
SUB-RANGE DATA TYPES (for defining a sub-range of a standard data type)

```
TYPE <Name> : <Inttype> (<ug>..<og>) END_TYPE;
```
#### **Addresses**

Individual memory locations can be displayed using the following syntax:

%{I,Q,M}{X,B,W,D,\*}{location}

Where:

- I: Input
- Q: Output
- M: Memory Location
- X: Single Bit %QX75.1 (\*Bit 1 of output byte 75\*)
- B: Byte %QB7 (\*Output byte 7\*)
- W: Word %IW215 (\*Input word 215\*)
- D: Double Word %MD48 (\*Double word in memory position 48 in the memory location\*)
- \*: Config Variable

```
TwinCAT PLC Library and Operators
```

```
' String delimiters (e.g. 'string1') 
[..] Size of Array range (e.g. ARRAY[0..3] OF INT) 
                        Delimiter between Operand and Typ in a declaration
; Termination of instruction (e.g. a:=var1;)
```
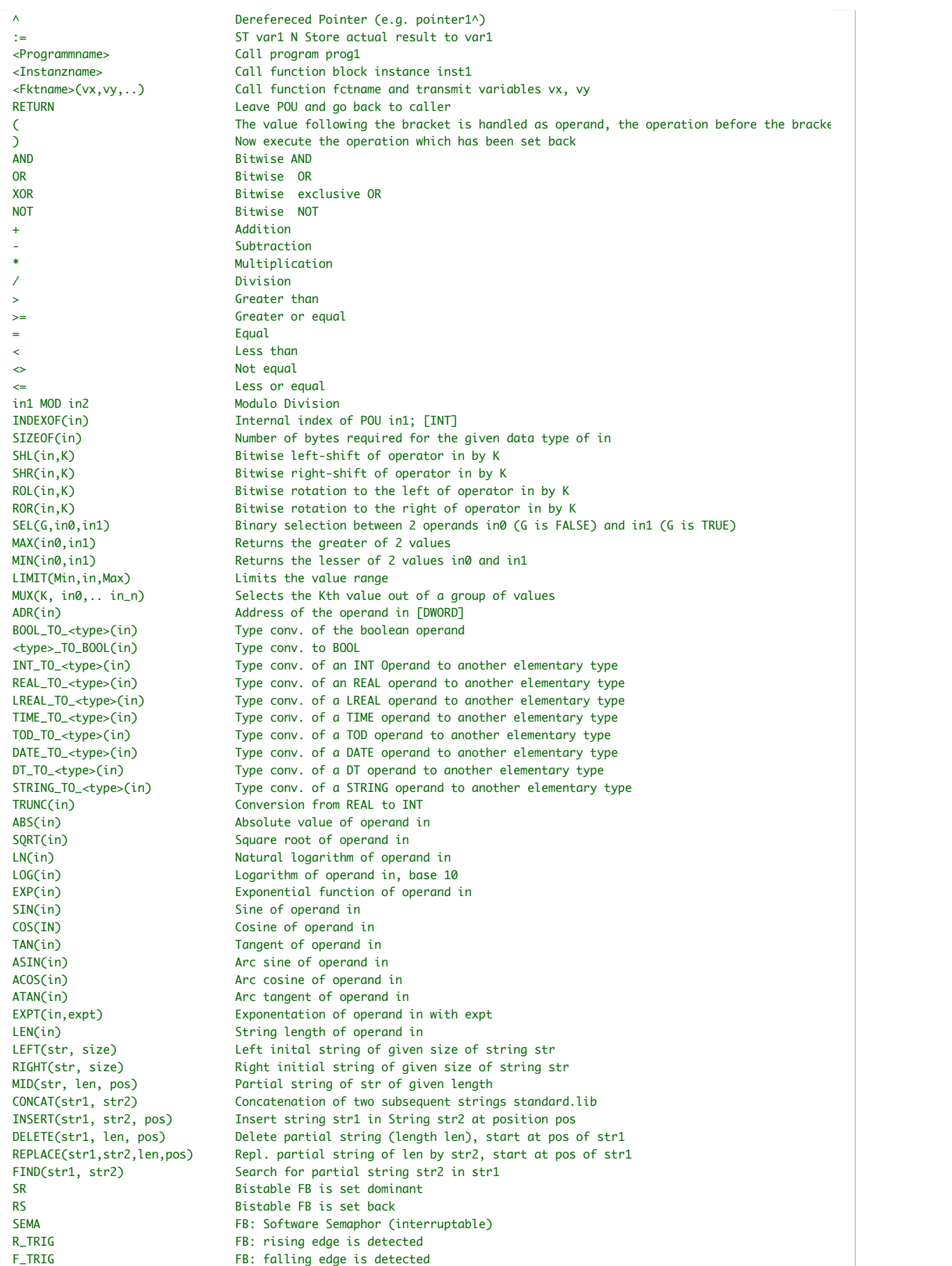

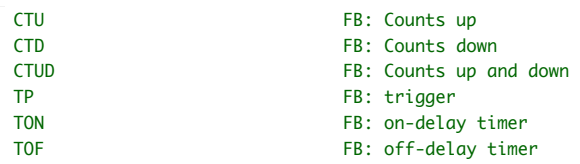

#### **System Functions**

- CheckBounds
- CheckDivByte
- CheckDivReal
- CheckDivWord
- CheckDivDWord
- CheckRangeSigned
- CheckRangeUnsigned

## **Program Blocks**

There are 3 kinds of blocks:

- FUNCTION\_BLOCK FunctionBlockName, represents a function which returns no data; a call to a FUNCTION BLOCK needs explicit name of arguments (e.g. FunctionBlockName(arg1:=1,arg2:=2)); in order to use a FUNCTION\_BLOCK, it is necessary to get an instance, declaring it as variable
- FUNCTION FunctionName : ReturnDataType, represents a function which returns a value; in a call to a FUNCTION, name of arguments are implicit (e.g. Function(1,2))
- PROGRAM ProgramName, represents the main program

On the top of each one of these blocks there's the variable section. They can be:

- VAR\_INPUT [...] END\_VAR, contains all variables that will be shown as Input lines in FBD
- VAR\_OUTPUT [...] END\_VAR, contains all variables that will be shown as Output lines in FBD
- VAR\_IN\_OUT [...] END\_VAR, contains all variables that will be shown as Input-Output lines in FBD
- VAR [...] END\_VAR, contains all variables that will be shown as Local variables, so cannot be accessed in FBD

Global variables, global network variables (VAR\_GLOBAL), and variable configurations (VAR\_CONFIG) must be defined in separate objects. Variable sections can have a modifier such as RETAIN, PERSISTENT, CONSTANT.

#### **Notes on source code**

There's no way to create TwinCAT project source files from 3rd party applications. Seems that no API exists for TwinCAT.

► Sign in to add a comment

Terms - Privacy - Project Hosting Help Powered by Google Project Hosting